## **How to Self-Report Continuing Education Units**

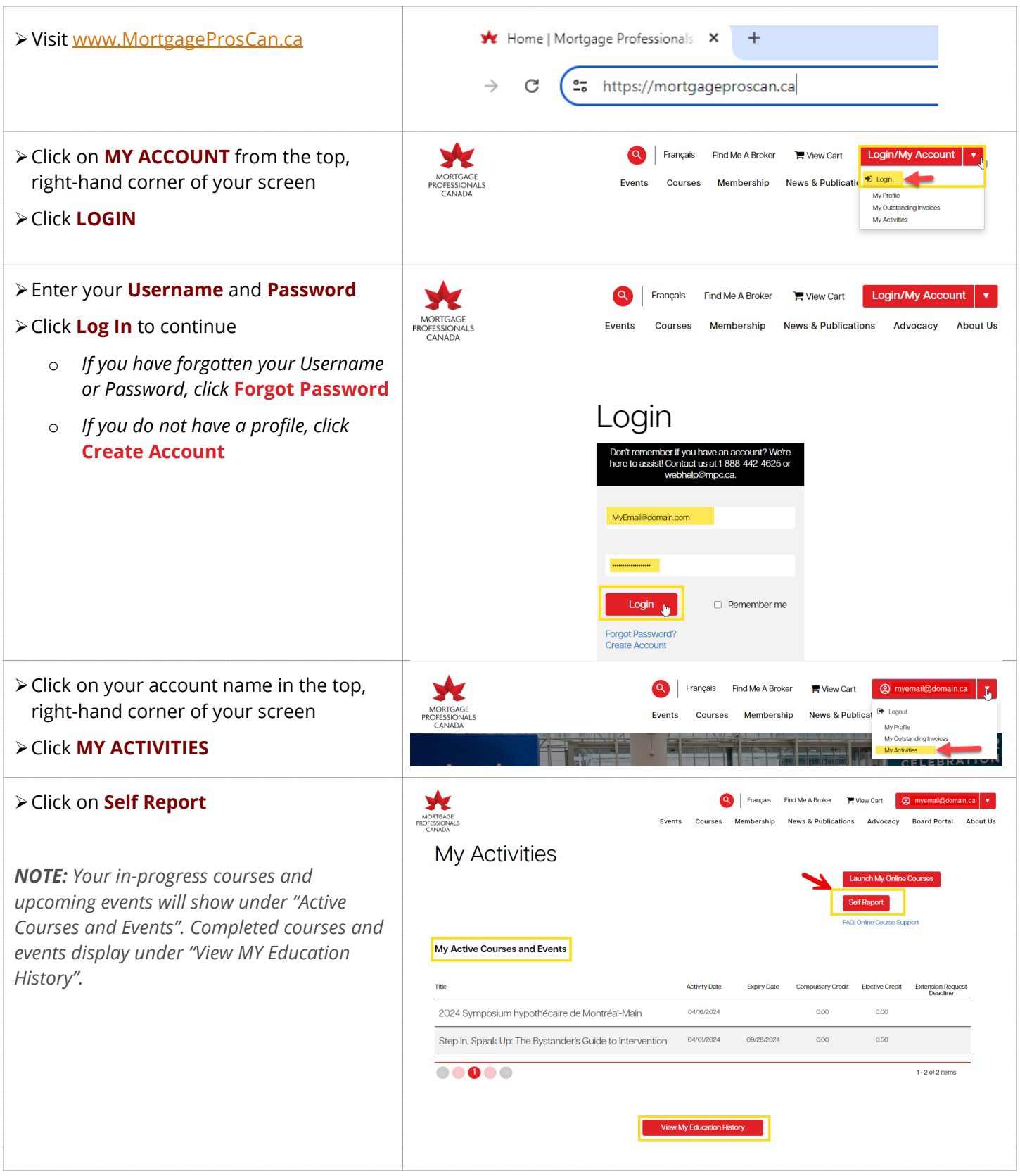

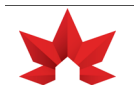

Ĭ

Ī

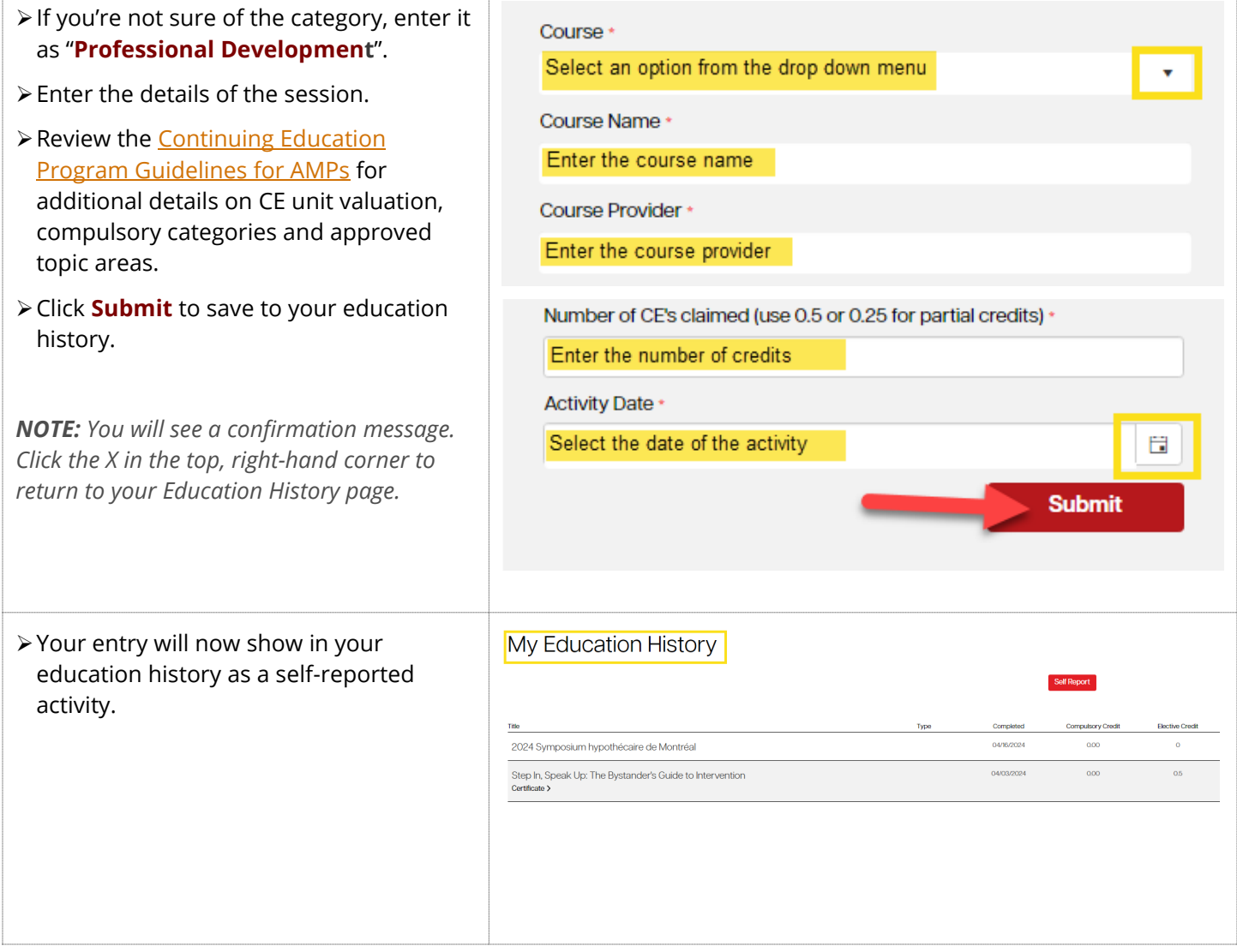

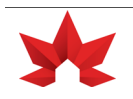